# **MVPFASTFAX**

## **Applied Behavior Analysis for Medicaid Managed Care Plans**

Effective October 1, 2021, Applied Behavior Analysis (ABA) services provided by a Licensed Behavior Analysts (LBA) or by a Certified Behavior Analyst Assistant (CBAA) working under the supervision of LBAs, or other individuals specified under Article 167 of NYS Education Law, will be included in the Medicaid Managed Care (MMC) benefit package. This expansion of covered benefits allows eligible Providers to bill for ABA services for Members enrolled in mainstream MMC plans and HIV Special Needs Plans (HIV SNPs). Additional information will be provided in an upcoming NYS Medicaid update.

### **Who Can Get ABA Service?**

Children/youth under the age of 21 with a diagnosis of Autism Spectrum Disorder and/or Rett Syndrome as defined by the *Diagnostic and Statistical Manual of Mental Disorders, Fifth Edition* (DSM-5) are eligible.

### **Referral Requirements**

Children/youth must be referred by a NYS Licensed and NYS Medicaid enrolled Physician (including Psychiatrists and Developmental/Behavioral Pediatricians), Psychologist, or Psychiatric Nurse Practitioners. Referring Providers should follow the criteria for diagnosing Autism Spectrum Disorder found in the *Diagnostic and Statistical Manual of Mental Disorders, Fifth Edition* (DSM-5) as well as provide clinical documentation in accordance with (the Medical Policy) to meet Medical Necessity criteria.

#### **ABA Services Include**

- Assessment and treatment by a Physician, Licensed Behavioral Analyst, or Certified Behavior Analyst Assistant, or another qualified health professional
- Individual treatments delivered in the home or other appropriate setting
- Training and support to family and caregivers

To request prior authorization for these services, visit **mvphealthcare.com/provider** and select *Forms*, then *Behavioral Health*.

To receive future FastFax messages by email, go to **mvphealthcare.com/provideremail**

To view all communications, visit **mvphealthcare.com/FastFax**

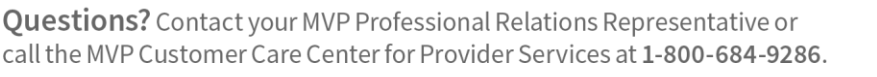

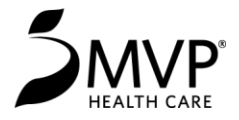